#### CSE 167:Introduction to Computer GraphicsLecture #15: Procedural Modeling 2

Jürgen P. Schulze, Ph.D. University of California, San DiegoFall Quarter 2015

Announcements

- $\blacktriangleright$  Thursday: Midterm  $\#2$
- $\blacktriangleright$  Final project description is on line

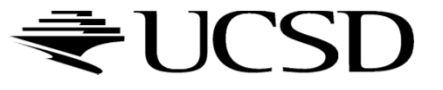

#### Lecture Overview

- $\blacktriangleright$  Procedural Modeling
	- ▶ Concepts
	- $\blacktriangleright$  Algorithms

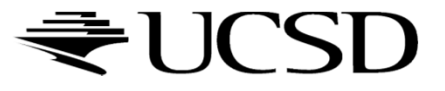

## Height Fields

- $\blacktriangleright$  Landscapes are often constructed as height fields
- $\blacktriangleright$  Regular grid on the ground plane
- Store a height value at each point
- **Can store large terrain in memory** 
	- $\blacktriangleright$  No need to store all grid coordinates: inherent connectivity
- $\blacktriangleright$  Shape terrain by operations that modify the height at each grid point
- Can generate height from grey scale values
	- Allows using image processing tools to create terrain height

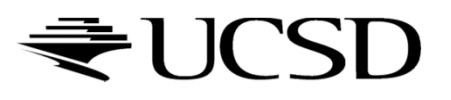

# Midpoint Displacement Algorithm

 $\blacktriangleright$  Random midpoint displacement algorithm (one-dimensional)

Start with single horizontal line segment. Repeat for sufficiently large number of times{

Repeat over each line segment in scene

Find midpoint of line segment.Displace midpoint in Y by random amount. Reduce range for random numbers.

 $\blacktriangleright$ Similar for triangles, quadrilaterals

{

} }

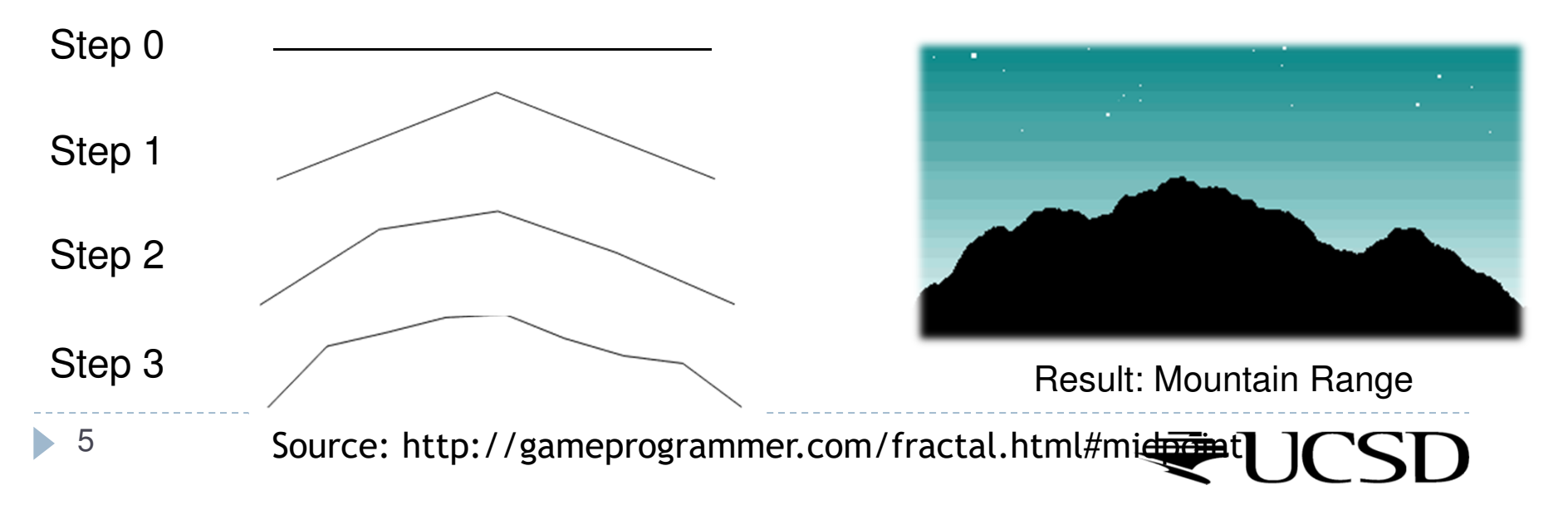

#### Diamond Square Algorithm

 $\blacktriangleright$  $\blacktriangleright$  Begins with a 2D array of size 2<sup>n</sup> + 1

6

 $\blacktriangleright$ 

- $\blacktriangleright$ Four corner points must be set to initial values.
- $\blacktriangleright$  Perform diamond and square steps alternatingly:
	- $\blacktriangleright$  The diamond step: for each square in the array, set the midpoint of that square to be the average of the four corner points plus a random value.
	- b The square step: for each diamond in the array, set the midpoint of that diamond to be the average of the four corner points plus a random value.
		- þ Points located on edges of the array will have only three adjacent values set rather than four: take their average.
- $\blacktriangleright$ At each iteration, the magnitude of the random value should be reduced.

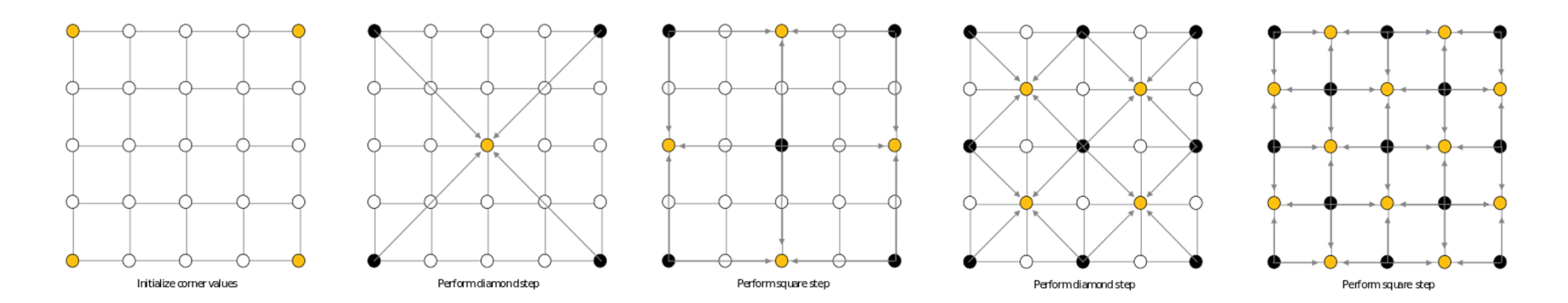

#### Fractals

▶ Fractal:

Fragmented geometric shape which can be split into parts, each of which is (at least approximately) a smaller size copy of the whole

- $\blacktriangleright$  Self-similarity
- Demo: Mandelbrot Set http://www.scale18.com/canvas2.html

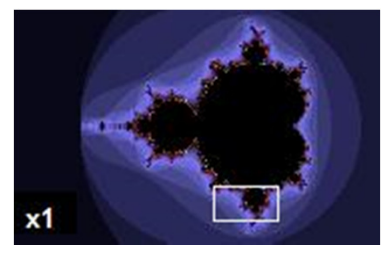

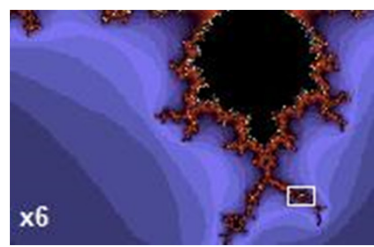

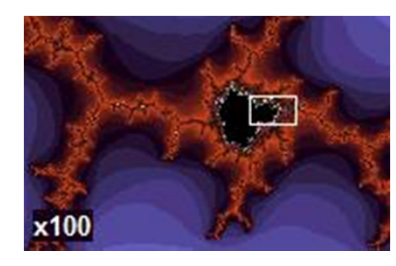

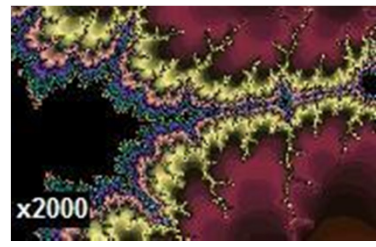

From Wikipedia

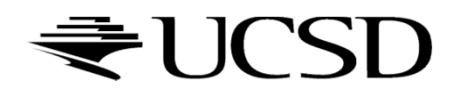

#### Video

- 3D Mandelbrot Zoom
	- http://www.youtube.com/watch?v=0clz6WLfWaY

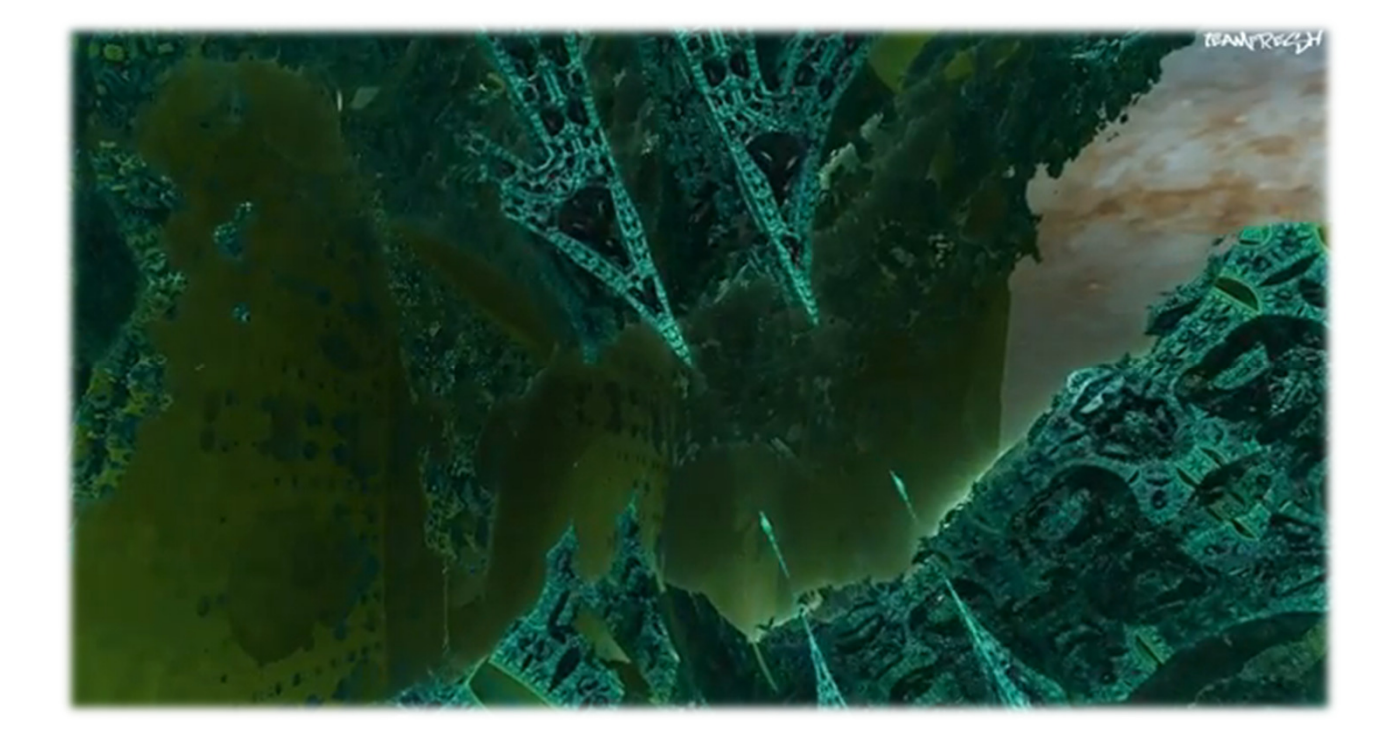

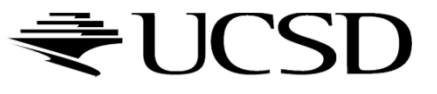

## Fractal Landscapes

- Add textures, material properties; use nice rendering algorithm
- Example: Terragen Classic (free software)<br>http://www.planetside.co.uk/terragen/

http://www.planetside.co.uk/terragen/

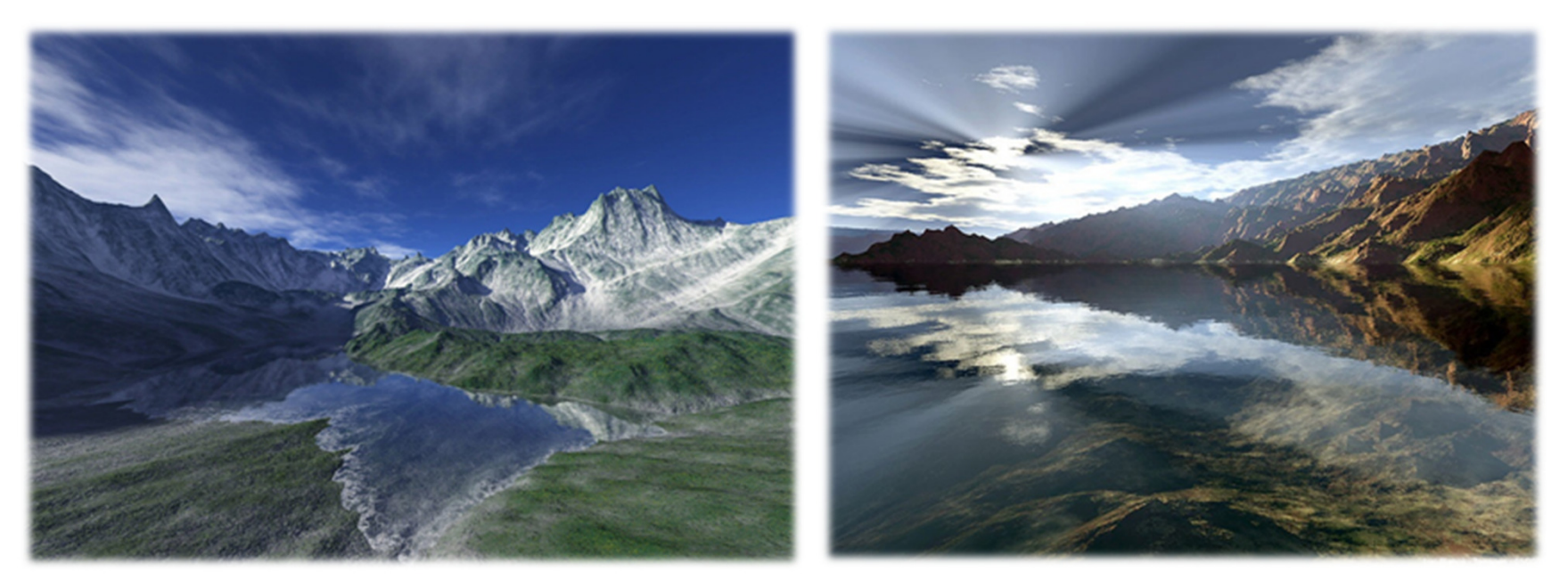

[http://www.planetside.co.uk/gallery/f/tg09]

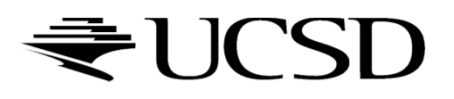

## L-Systems

- ▶ Developed by biologist Aristid Lindenmayer in 1968<br>To study growth patterns of algae to study growth patterns of algae
- Defined by grammar

$$
\mathbf{G} = \{V, S, \omega, P\}
$$

- $V =$  alphabet, set of symbols that can be replaced (variables)
- *<sup>S</sup>* = set of symbols that remain fixed (constants)
- $\omega$  = string of symbols defining initial state
- $\blacktriangleright$  *P* = production rules
- Stochastic L-system
	- If there is more than one production rule for a symbol, randomly choose one

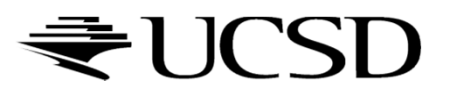

# Turtle Interpretation for L-Systems

- Origin: functional programming language Logo
	- $\blacktriangleright$ Dialect of Lisp
	- **Designed for education: drove a mechanical turtle as an output device**  $\blacktriangleright$
- $\blacktriangleright$  Turtle interpretation of strings
	- $\blacktriangleright$  State of turtle defined by  $(x,y,\alpha)$  for position and heading
	- $\blacktriangleright$  $\blacktriangleright$  Turtle moves by step size  $d$  and angle increment  $\delta$
- $\blacktriangleright$  Sample Grammar
	- $\blacktriangleright$  F: move forward a step of length  $d$ New turtle state:  $(x',y',\alpha)$ 
		- $x'$ =  $x$  + d cos  $\alpha$
		- y'= y + d sin α

A line segment between points  $(x, y)$  and  $(x', y')$  is drawn.

- $\quad$  +:Turn left by angle δ. Next state of turtle is (x, y,  $\alpha$ +δ) Positive orientation of angles is counterclockwise.
- $\blacktriangleright$   $\multimap$  -:Turn right by angle  $\delta$ . Next state of turtle is (x, y, α-δ)

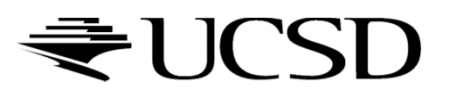

## Example: Sierpinski Triangle

- ▶ Variables: A, B
	- Draw forward $\blacktriangleright$
- $\blacktriangleright$  Constants: +, -
	- $\blacktriangleright$  Turn left, right by 60 degrees
- ▶ Start: A
- $\triangleright$  Rules: (A→B-A-B), (B→A+B+A) 2 iterations  $\sqrt{2}$  iterations 6 iterations  $\frac{1}{5}$   $\frac{1}{5}$   $\frac{1}{5}$

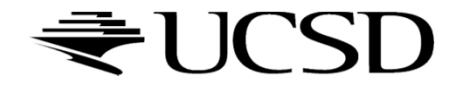

## Example: Fern

- $\blacktriangleright$  Variables:  $\rm X, \, F$ 
	- $\blacktriangleright$  X: no drawing operation
	- ▶ F: move forward
- Constants: +, −
	- ▶ Turn left, right
- ▶ Start: X
- ▶ Rules:

 $(X \rightarrow F-[[X]+X]+F[+FX]-X), (F \rightarrow FF)$ 

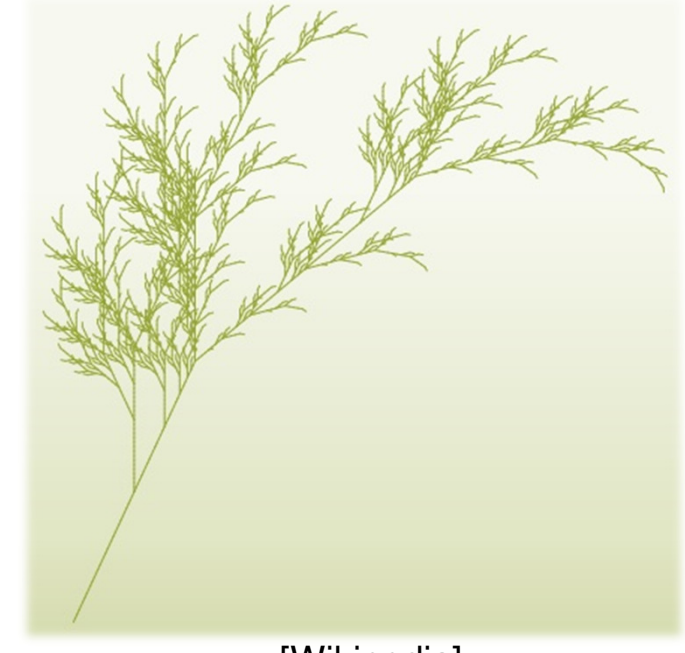

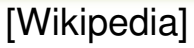

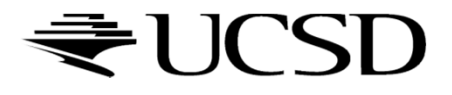

## Fractal Trees

- Recursive generation of trees in 3D http://web.comhem.se/solgrop/3dtree.htm
- $\blacktriangleright$  Model trunk and branches as cylinders
- $\blacktriangleright$ Change color from brown to green at certain level of recursion

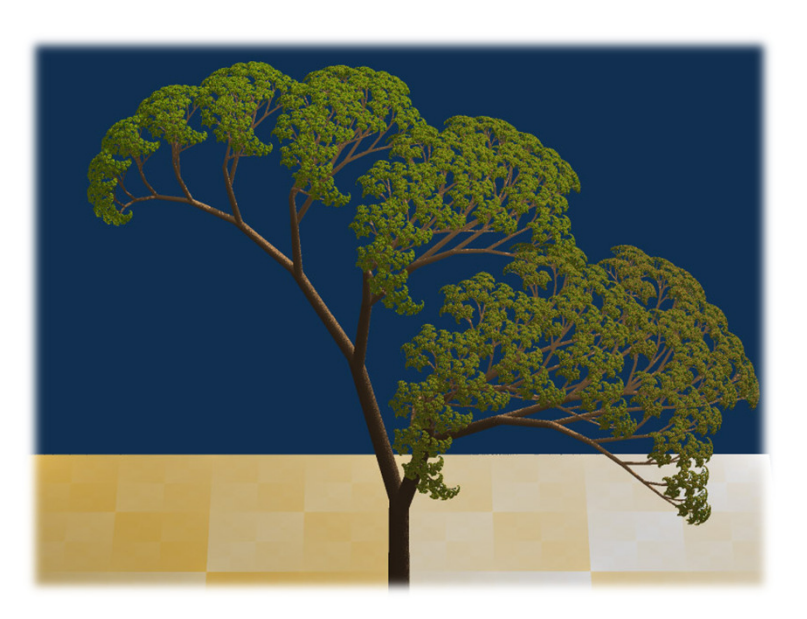

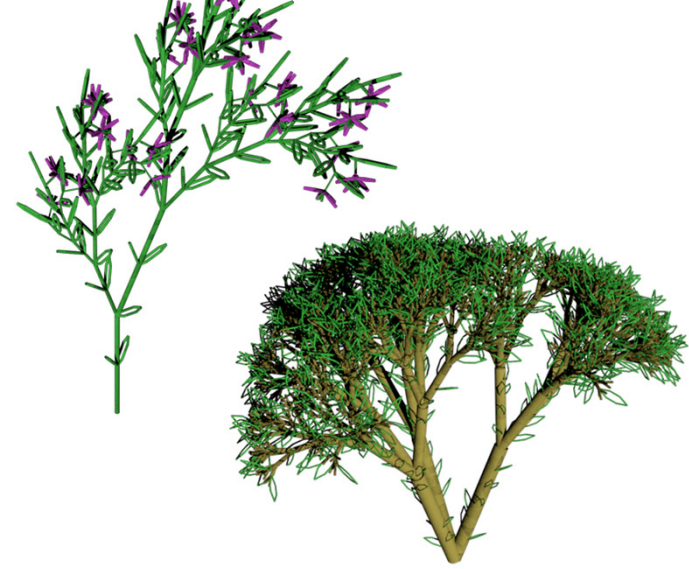

Dragon Curve Tree

Some determinstic 3D branching plants.

Source: Allen Pike

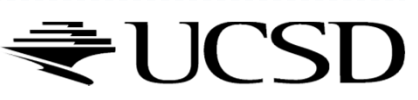

14

## Buildings, Cities: CityEngine

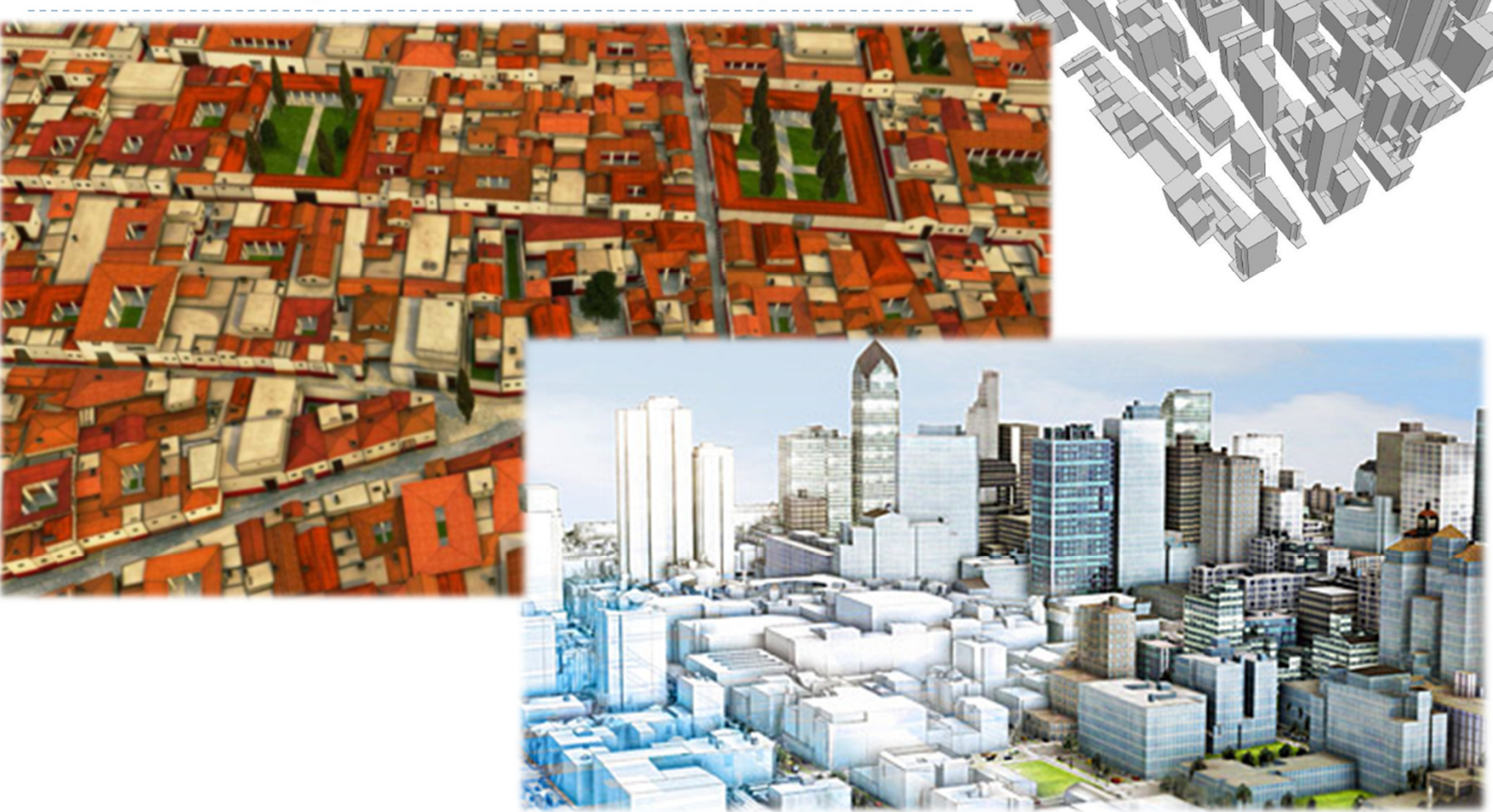

http://www.esri.com/software/cityengine/

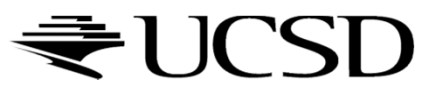

## CityEngine: Pipeline

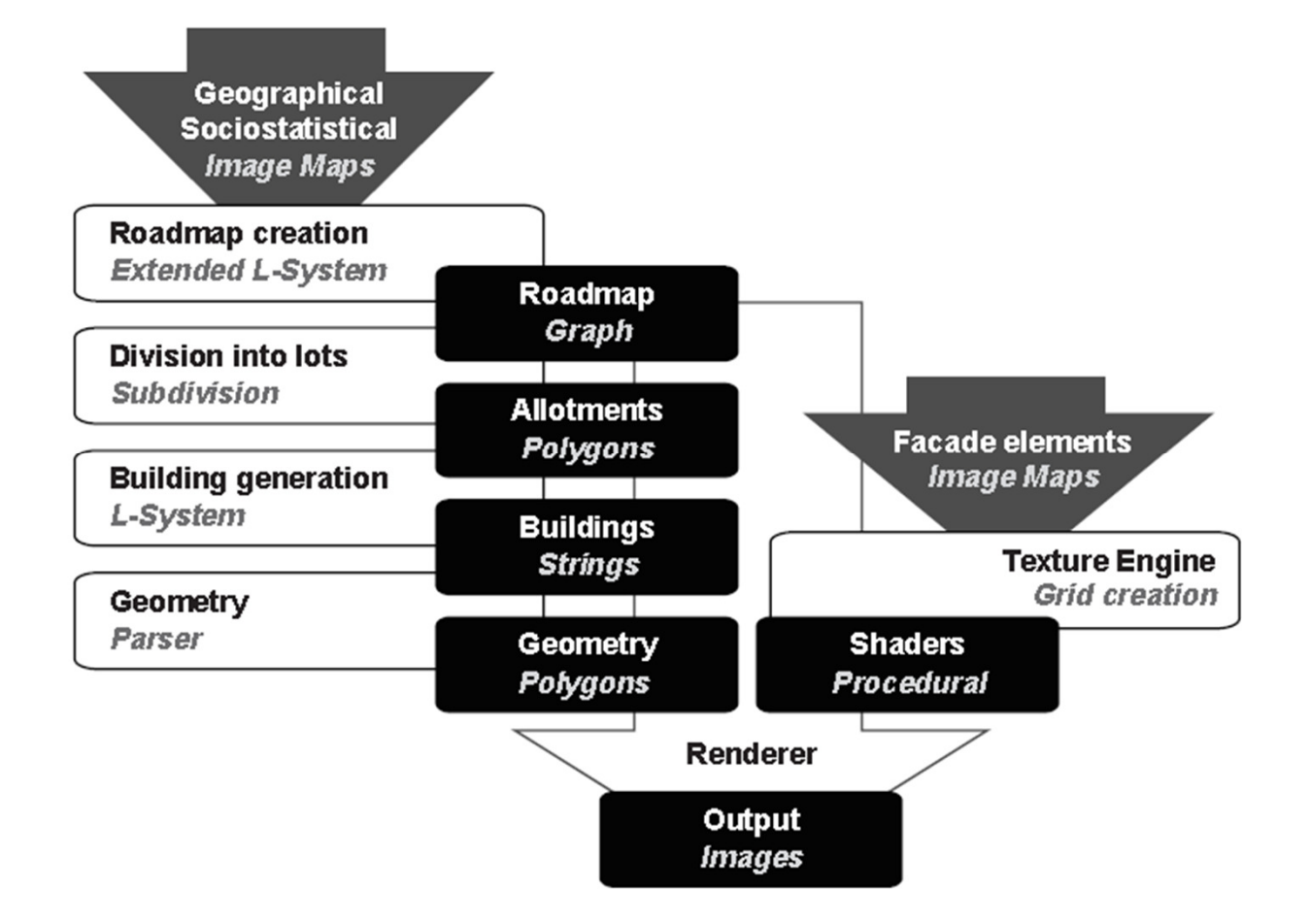

Parish, Mueller: "Procedural Modeling of Cities", ACM Siggraph 2001

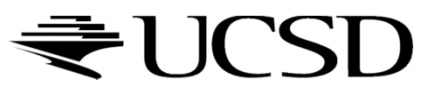

## Shape Grammar

#### ▶ Shape Rules

 $\blacktriangleright$  Defines how an existing shape can be transformed

#### Generation Engine

 $\blacktriangleright$  Performs the transformations

#### Working Area

▶ Displays created geometry

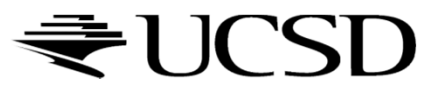

# Example:Coca-Cola Bottle

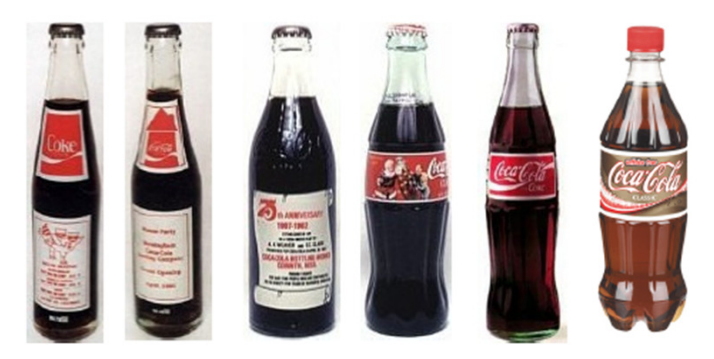

#### Evolution of Coca-Cola bottles

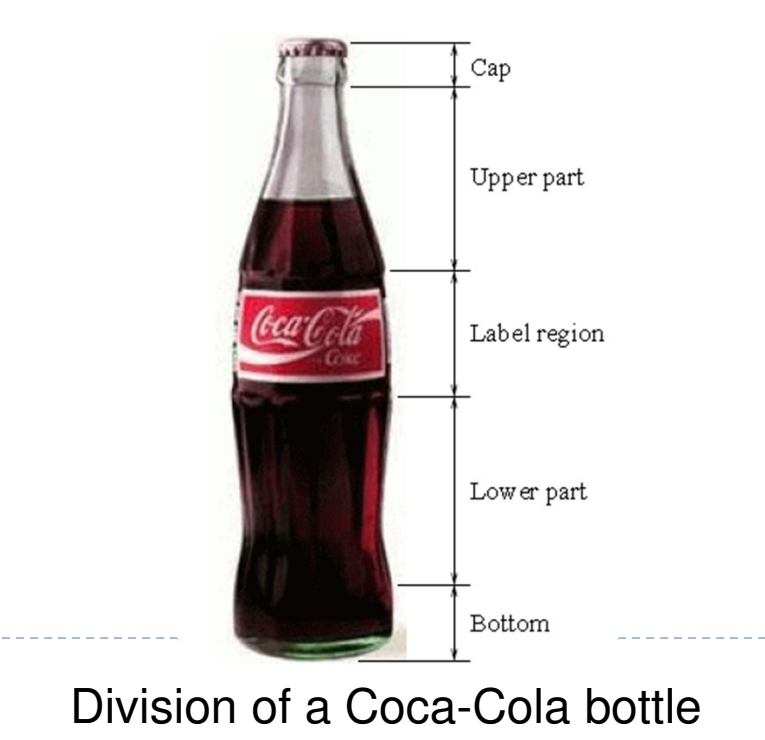

18

 $\blacktriangleright$ 

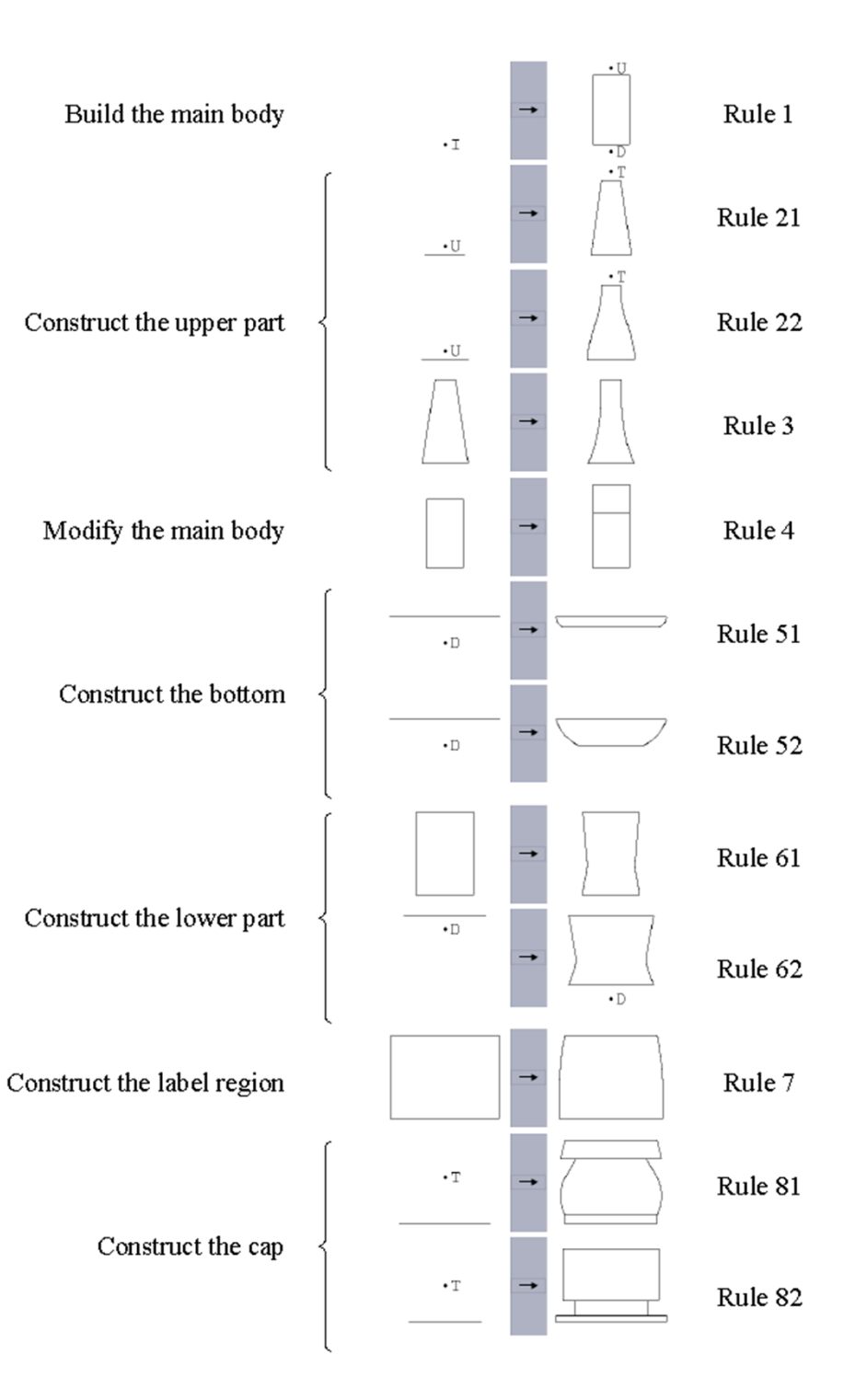

Shape Computation Example

 $\blacktriangleright$  Shape computation for two existing Coca-Cola bottles

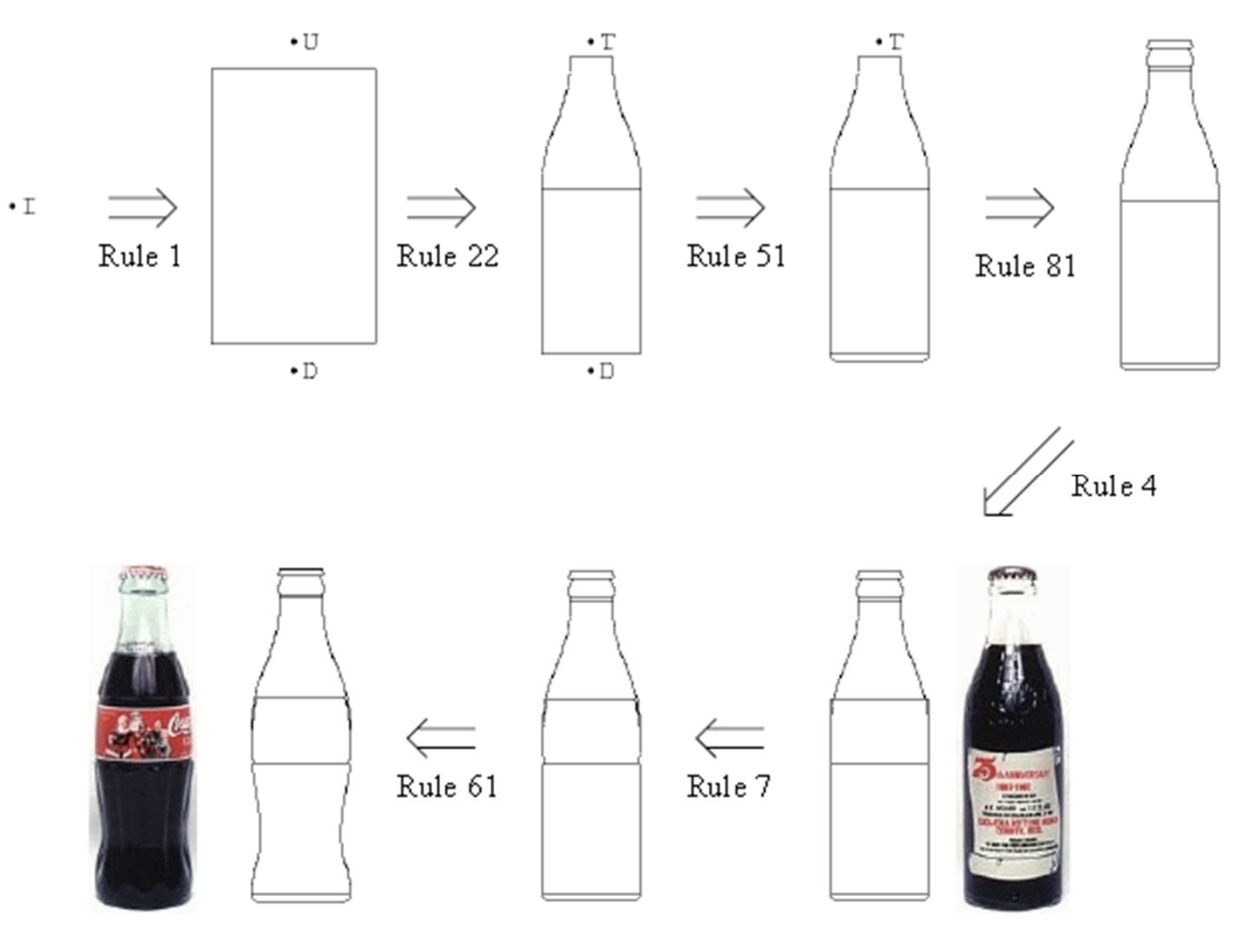

19 Source: Chau et al.: "Evaluation of a 3D Shape GrammarImplementation", Design Computing and Cognition'04,  $=357676$ 

#### Demonstration: Procedural Buildings

- Demo fr-041: debris by Farbrausch, 2007
- $\blacktriangleright$ http://www.youtube.com/watch?v=wqu\_IpkOYBg&hd=1
- $\blacktriangleright$ Single, 177 KB EXE file!
- $\begin{array}{c} \hline \end{array}$ http://www.farbrausch.de/

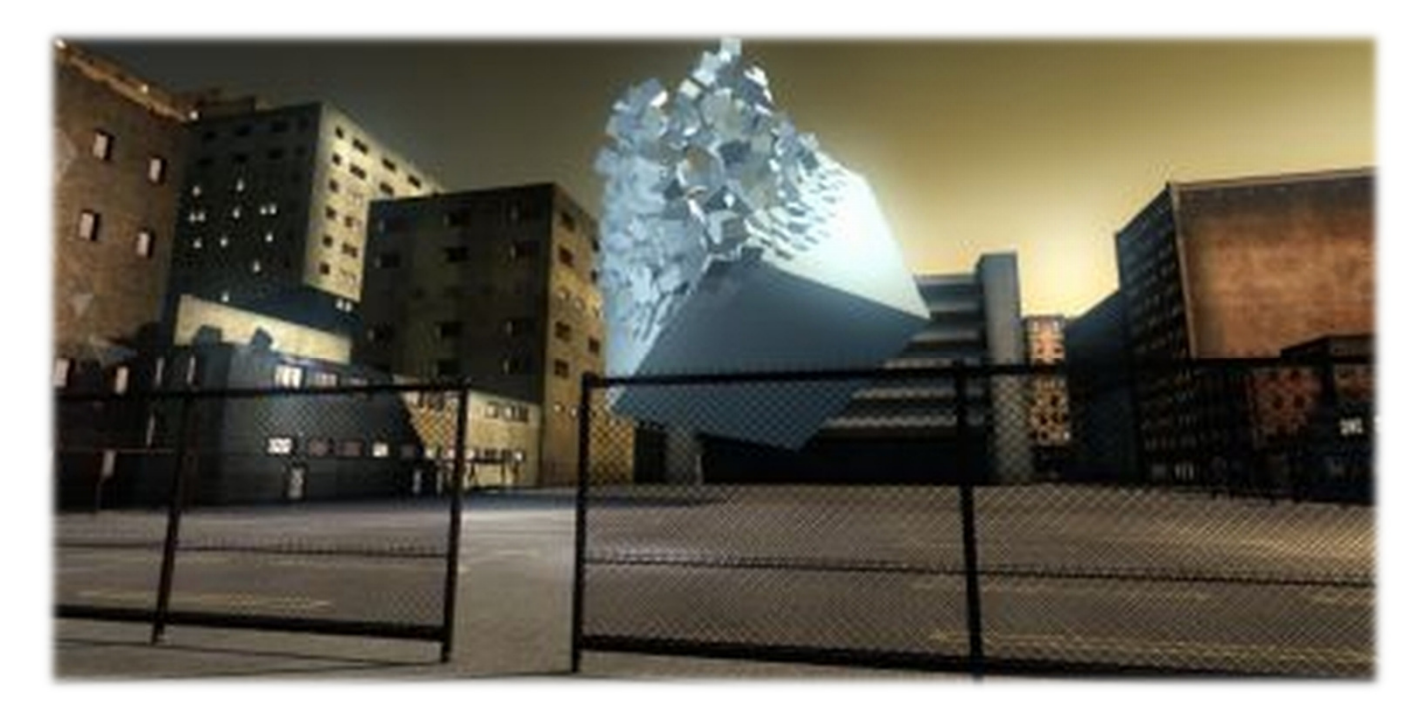

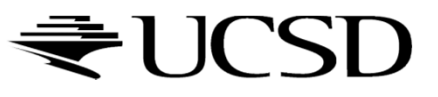